# **WSKAŹNIKI / ADRESY**

**Wskaźnik** → jest zmienną, która zawiera **adres** (wskazanie) innej zmiennej lub adres dowolnego obszaru w pamięci komputera, (np. może być to adres obszaru danych lub adres kodu programu)

Ogólna postać definicji wskaźnika:

#### **typ\_danych** ∗ **identyfikator wskaźnika ;**

Najczęściej używane są wskaźniki "zdefiniowane" zawierające adres innej zmiennej. Taki wskaźnik zawiera informację o:

- **adresie** zmiennej w pamięci komputera
- **typie** danych przechowywanych w tej zmiennej

Przykłady definicji:

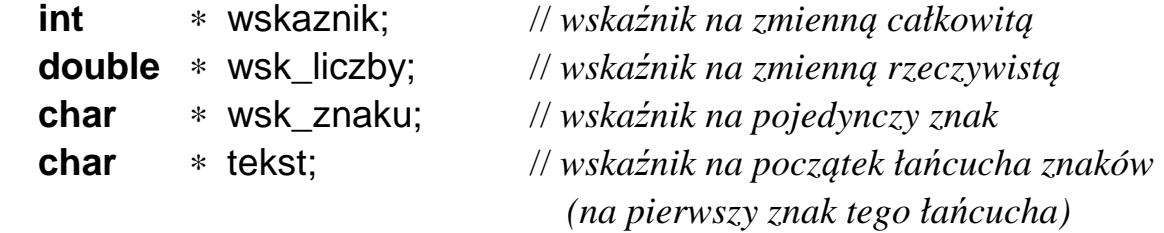

Można również korzystać ze wskaźników "niezdefiniowanych" (anonimowych). Taki wskaźnik zawiera tylko informację o **adresie** początku obszaru pamięci (bez określenia typu wskazywanych danych). Definicja takiego wskaźnika ma postać:

#### **void** ∗ **identyfikator wskaźnika ;**

jest to wskaźnik na "dowolny" ciąg bajtów danych.

#### **Ze wskaźnikami i adresami związane są dwa operatory:**

- operator **adresu** (referencji) **&** zwracający adres zmiennej podanej po prawej stronie tego operatora.
- operator **wyłuskania** (dereferencji) ∗ identyfikujący obszar zmiennej wskazywanej przez wskaźnik podany po prawej stronie tego operatora.

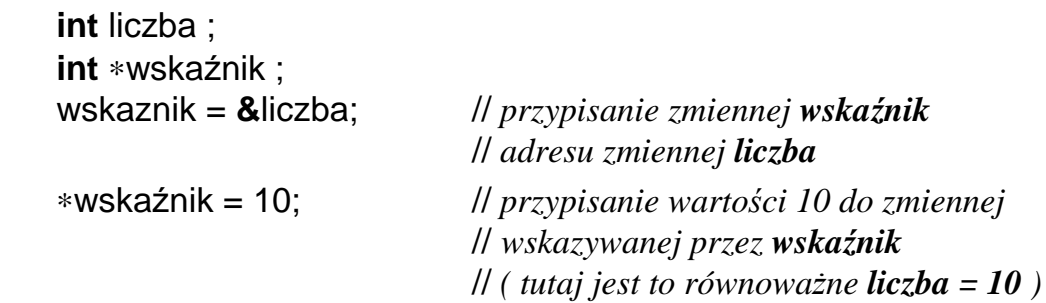

## **Arytmetyka wskaźników**

Na wskaźnikach mogą być wykonywane następujące operacje:

• przypisania  $( = )$ 

# **wsk = wskaznik\_zmiennej\_lub\_obszaru\_pamięci ;**

(w przypadku niezgodności typów konieczne jest dokonanie konwersji typu)

• operacje porównania ( ==,  $!=, \leq, \leq, \leq, \geq=$  ):

**wsk\_1 == wsk\_2** // sprawdzenie czy zmienne zawierają te same adresy **wsk\_1 < wsk\_2** // czy zmienna **wsk\_1** zawiera adres mniejszy // od adresu zawartego w zmiennej **wsk\_2**

- operacje powiększania lub pomniejszania wskaźnika ( +, −, ++, −−, +=, −= ) o liczbę całkowitą (tylko dla wskaźników zdefiniowanych)
	- → powiększenie (pomniejszenie) wskaźnika o wartość **N** powoduje wyznaczenie adresu przesuniętego o:

**N** ∗ **sizeof(** *typ\_zmiennej\_wskazywanej* **)** 

bajtów w kierunku rosnących (malejących) adresów. np. **int** ∗**w**;

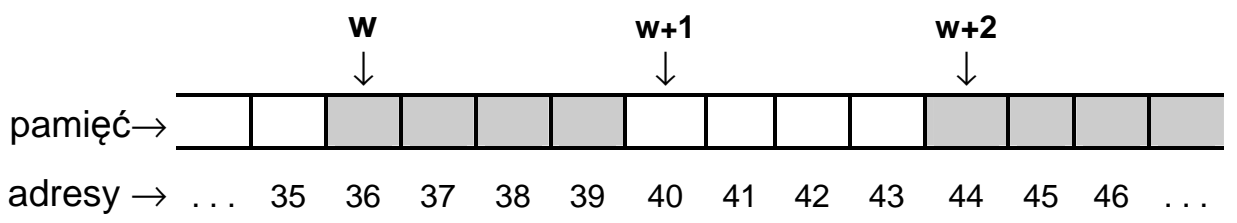

• operacje odejmowania wskaźników tego samego typu → wyznaczenie "odległości" pomiędzy dwoma adresami w pamięci. ( odległości w sensie **N** ∗ **sizeof (** *typ\_elementu\_wskazywanego* **)** )

Przykłady zmiennych wskaźnikowych:

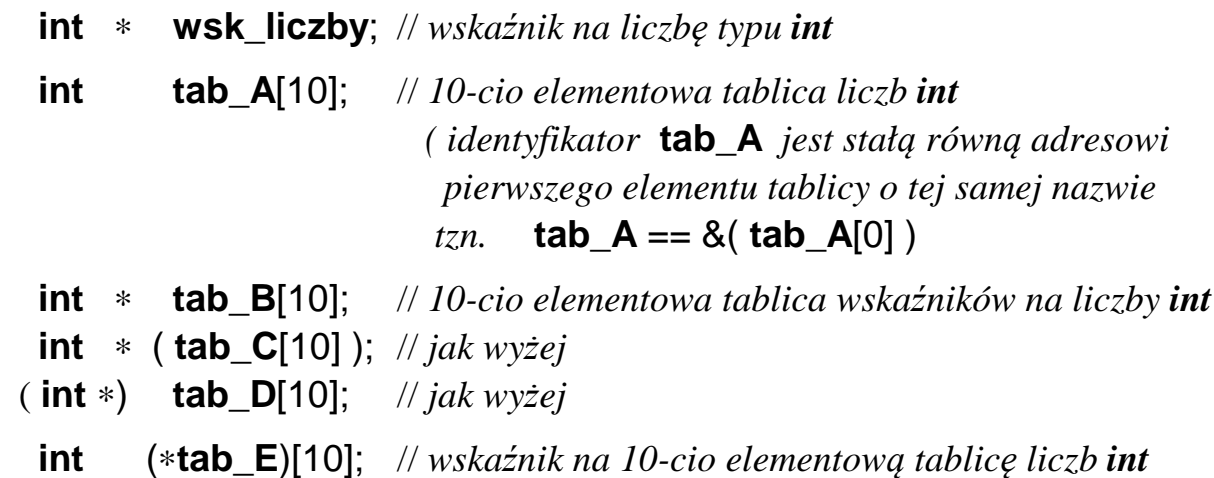

## **PRZYKŁAD: Dostęp do zmiennej za pomocą wskaźników**

 #include <stdio.h> **short** a ;  $\frac{1}{\sqrt{2}}$  *typ danych short*  $\equiv$  *short int* **short** b ; // *w systemach 32 bitowych zajmuje w pamięci 16 bitów (2 bajty)*  **short** c ; **float** x ; **short** ∗ wsk ;

// *przykładowa organizacja zajętości pamięci komputera przy w/w definicjach* 

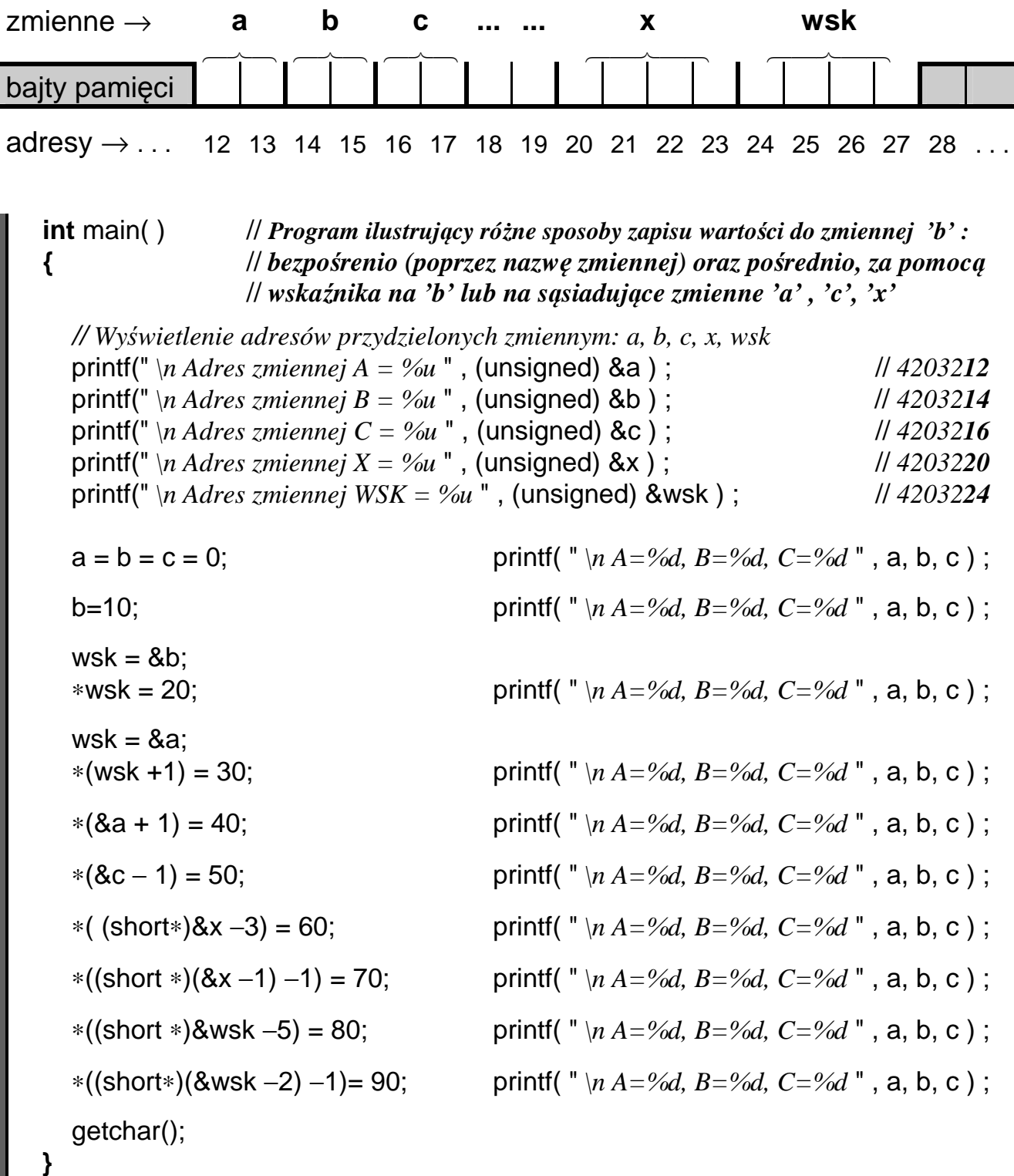

ш

### **PRZYKŁADY: Dostęp do tablic za pomocą indeksów i/lub wskaźników**

```
 #include <stdio.h> // Część wspólna przykładów na tej stronie 
 #define ROZMIAR 10 
 int main(void) 
  {
    int tab[ ROZMIAR ]; 
             // ← wczytanie liczby do tablicy
             • • • // ← przemnożenie elementu tablicy przez 2
              // ← wyświetlenie elementu tablicy
} 
                                          ---------------------------------------------------------------------------------------------------- 
a) int i; // dostęp do elementów tablicy za pomocą operatora indeksu
   for(i = 0; i < ROZMIAR; i++)
{
         scanf( "%d", &tab[ i ] ); 
        tab[ i ] = 2 * tab[ i ]; // tab[ i ] \neq 2;
         printf( "Tab[ %d ] = %d \n", i+1 , tab[ i ] ); 
      } 
b) int i; // dostęp za pomocą indeksu i operatora wyłuskania
   for(i = 0; i < \text{ROZMIAR}; i++)
{
        scanf( "%d", tab+i ); \angle // & *(tab+i) == tab+i
         ∗(tab+i) = 2 ∗ ∗(tab+i); // ∗(tab+i) ∗= 2;
         printf( "Tab[ %d ] = %d \n", i+1 , ∗(tab+i) ); 
      }
c) int licznik, ∗wsk; // dostęp za pomocą wskaźnika i operatora włuskania
    for( licznik=0, wsk=tab; licznik < ROZMIAR; licznik++, wsk++ ) 
       {
         scanf( "%d", wsk ); 
         ∗wsk = 2∗ ∗wsk; // ∗wsk ∗= 2;
         printf( "Tab[ %d ] = %d \n", licznik+1 , ∗wsk ); 
      }
d) int ∗wsk; // dostęp za pomocą samych wskaźników (bez dodatkowego licznika)
    for( wsk=tab; wsk < tab + ROZMIAR; wsk++ ) 
       { // wsk < &tab[ROZMIAR] ← adres "końca tablicy" 
         scanf( "%d", wsk ); 
         ∗wsk ∗= 2; 
         printf( "Tab[ %d ] = %d \n", wsk−tab+1 , ∗wsk ); 
      }
```